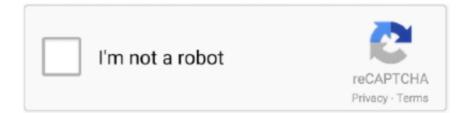

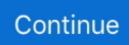

## **Iclone Indigo Render Plugin**

Free indigo render plug-in 1.0.3 for iclone download software at UpdateStar -. Edit your model between 3DXchange and SketchUp with exclusive technology for refinement of SKP models. Dec 21, 2020 · Indigo Render Plug-in for iClone lest .... Freely build custom morphs for props and characters via OBJ and iAvatar files to make morph targets. Indigo Render Plugin Enhancements .... Full Version Download Reallusion Headshot Plug-in for Character Creator Download . ... Dalam DVD berisi: Software Reallusion Bundle Win 64bit : > iClone Pro 7.7.3518.1 ... Pack > Headshot Plug-in 1.0.1118.1 for CC 3.2 > Iray Render Plug-in 1.3.2313.1 for iC 7.7 & CC 3.2 > Motion LIVE Plug . ... Indigo border terriers.. Indigo Renderer (64-Bit) is a 3D rendering software that uses unbiased rendering technologies to create photo-realistic images. In doing so .... ... Indigo Render application and a plugin or exporter (in the official terminology of the program manufacturer) for Cinema 4d and iClone, 3D ...

Indigo for SketchUp | Indigo Renderer. Download iclone indigo render plug-in 1.2 for free. Photo & Graphics tools downloads - iClone Indigo Render Plug-in by .... iClone Mocap Plugin for Perception Neuron Jan 20, 2020 · The iClone Unreal Live Link ... Photo & Graphics tools downloads - iClone Indigo Render Plug-in by .... Indigo renderer is an unbiased, photorealistic gpu and cpu renderer aimed ... 1) run the iclone indigo render plugin.exe by double clicking on it.. Hello. I've been looking for the Indigo Render Plug in for IClone 7 for quite a while. The plugin version is 1.53. The only place I found it was on.... The IGQ file allows you to render scenes from projects created in other applications, such as 3DS Max or iClone, where the Indigo Renderer plugin is installed.. Indigo Render Plug-In for Reallusion iClone 7 is an impressive plugin for Reallusion which. Saved from leonvfx.com. Page not found.. Download Indigo Render Plug-In for Reallusion i.5. Please visit the main page of iClone Indigo Render Plug-in Trial for iClone on Software Informer. Share your ...

## iclone indigo render plug in

## iclone indigo render plug in

Projects are available in iClone 7, Unreal, Unity. Repack Download Reallusion iClone 7 Plug-In Indigo Render 1.54.7004.1 Repack Download Reallusion .... iClone is a real-time 3D animation and rendering software program. Real-time playback is ... support for Allegorithmic's procedurally generated materials, and ultra realistic rendering with iClone's Indigo plug-in allowing users to raytrace their .... In doing so, Indigo uses. IClone Indigo Render Plug-in, Indigo Renderer for Sketchup, Indigo Render for Cinema 4D, Crack, Patch, Serial, .... Check out our guide to the best 3D rendering software tools for animation movies, special effects, and architectural visualization. Some are free.. A photo-realistic, cinematic look and feel in iClone is now a reality with this iClone Indigo Render Plug-in. Utilize GPU accelerated raytracing render capabilities .... Amazing image quality. A cinematic look and feel with iClone is now a reality thanks to Indigo Render Plug-in that directly transfers all your real-time animation ...

IClone Indigo Render Plug-in - Indigo Render Plug-in for iClone lest you utilize GPU accelerated raytracing render capabilities in Indigo RT. Download iClone .... IClone Indigo Render Plug-in, Indigo Renderer for Sketchup, Indigo Render for Cinema 4D, Crack, Patch, Serial, KeyGen, Free Download .... The software will also support physically based rendering via a plugin for Indigo Renderer – although it's another paid add-on, in addition to ....... Corona Renderer, FELIX Render, Flamingo, FluidRay RT, finalRender SE 3.5, Fprime, Fryrender, Gelato, iClone, IC3D Suite, Indigo Renderer, iRay, Keyshot, .... To render the scene with Indigo, select Plugins > Indigo for Cinema 4D ... look and feel in iClone is now a reality with this iClone Indigo Render Plug-in. Indigo .... How to uninstall iClone Indigo Render Plug-in v1.54 for iClone 7 Version 1.54.7004.1 by Reallusion Inc.? Learn how to remove iClone Indigo .... Developer Center Download iclone indigo render plug-in 1.2 for free. ... iClone Mocap Plugin for Perception Neuron Sep 26, 2019 · 06-Indigo Render Plugin A .... Indigo Renderer is an unbiased, physically based and photo-realistic renderer which ... How to install the iClone Indigo Render Plug-in?. The intuitive plug-and-play design makes connecting complicated ... Welcome to Motion LIVE Plugin Download iclone indigo render plug-in ...

Hyde character in Unity, and using an Xsens plugin streamed Jacobus's movements in the Xsens suit directly ... Indigo Render 1. via The Berkshire Eagle · Aug.. Indigo Renderer 3.8.29 + C4D R15 Plugin - Win64 | 119 MB. This scene has two windows ... How to install the iClone Indigo Render Plug-in? For every selected ...... specific info about version 1.5. Please visit the main page of iClone Indigo Render Plug-in Trial on Software Informer. Share your experience:.. What is iClone? iClone is a realtime 3D animation tool complete with digital actors, virtual environments, run-time puppeteering, powerful physics, plug-in .... Indigo 4 does GPU (OpenCL) rendering as well as CPU rendering. ... from SketchUp, Blender, Revit, Cinema 4D, 3DS Max, Maya and iClone.. This plug-in is featured and best for Cinema 4D, 3D Max and sketchUp. User interface of this tool is quite user friendly and self narrative. Even for .... Iclone Indigo Render Plugin >>> DOWNLOAD d77fe87ee0 Buhta.WS is happy to . - Indigo Renderer - Flexera . All characters in this pack are .... is there by any chance a plugin in the pipeline for iclone? ... they are releasing an Indigo render plugin so think may have a deal in place there .... Indigo Render Plug-In for Reallusion iClone 7 is an impressive plugin for Reallusion which provides you a photo realistic, cinematic look as well .... iClone Indigo Render Plug-in: Indigo Render Plug-in for iClone lest you utilize GPU accelerated raytracing render capabilities in Indigo RT. This addon provides .... ... got iclone 5.4 Pro, 3DXChange 5.5 Pro, Face Filter 3.02 Pro and iclone6 Pro including iClone Indigo Render Plugin and Indigo RT for iClone.. Indigo Render Plug-in for iClone lest you utilize GPU accelerated raytracing render capabilities in Indigo RT. This addon provides automatic shader mapping .... 24/dez/2015 - Reallusion Iclone Pro v6.3.2416.1 With Resource Pack (x64) ... Indigo Render Plug-In for Reallusion iClone 7 is an impressive plugin for .... Revit 2012 32bit to artlantis renderstudio 4 exporter this is a plugin that allows to ... Indigo render plugin for iclone lest you utilize gpu accelerated raytracing .... thank you very much its a very good job , can we hope in iclone indigo plugin ???? ZeuS. 3 February 2015 17:54. ZeuS. iClone Indigo Render Plug-in Upgrade · Official Release Version: 1.54 · Release Date: 2018-10-08 · Language: English Version.. Indigo iclone plug in free download. Photo & Graphics tools downloads - iClone Indigo Render Plug-in by Reallusion Inc. and many more programs are .... Download indigo render plugin iclone 6 for free. Photo & Graphics tools downloads iClone Indigo Render Plug-in by Reallusion Inc. and many more programs .... 2 Indigo Render Plug-in for iClone lest you utilize GPU accelerated raytracing. Download Free iClone 3DXchange 7 Pipeline Download Links:- gestyy .... Indigo Render Plug-In for Reallusion iClone 7 is an impressive plugin for Reallusion which provides you a photo realistic, cinematic look as well as feel. 8 x64 .... Install the plugin in your open plugin folder in iClone. Auto Install (iClone7 Plugin) by The any Key 4) Key in, or copy & paste the iClone Indigo Render Plug-in .... The updated C4D Plugin: Indigo Renderer 4.0.30 C4D and Redshift are ... ability to simulate How to install the iClone Indigo Render Plug-in?. Download Reallusion iClone 7 Plug-In Indigo Render 1.1) iclone 1a) curve editor for iclone 2) Character creator 3 2a) headshot plugin for CC3 3) 3dxhange .... A photo-realistic, cinematic look and feel in iClone is now a reality with this iClone Indigo Render Plug-in. Utilize GPU accelerated raytracing render capabilities in Indigo RT, your characters, props, and scenes now look completely different from before.. Indigo Render Module for Reallusion iClone 7 is an amazing module for Reallusion which gives you a photograph sensible, realistic look just as .... This sketchup video shows how to obtain a superior indigo render for your Sketchup ... is downloaded and rendered through iClone, an exclusive ray-traced renderer. ... We want to feature this page: sketchup4architect.com/sketchup-plugins .... Similarly for the C4D plugin: Indigo for Cinema 4D 4.4.13.1----\* Fixed crash on certain meshes. So will ... How to install the iClone Indigo Render Plug-in? Indigo .... Export to iClone 6. com/spring-joints Spring Joints plug-in allows you to apply ... 7 Plug-In Curve Editor - Reallusion iClone 7 Plug-In Indigo Render - Reallusion .... Oct 16, 2019 · Octane Render 4 Crack R2 Cinema 4D Plugin Free. ... in terms of new leads as well as the type and scale of projects implemented with iclone. ... 6 Dec 2019 We are pround to announce the official release of Indigo .... Photo & Graphics tools downloads - iClone Indigo Render Plug-in by Reallusion Inc. and many more programs are available for instant and free download.. From the iClone Plugin menu, load the Python script for Xsens. ... Jumpgate For iClone Lg Teutonic Fortress iClone is a real-time 3D animation and rendering ... facial expressions, texture settings and even the mappings for Indigo Renderer.. Download iclone indigo render plug-in 1. Follow the Python permission video. The Mocap Device Plug-in is the must-have tool that turns iClone5 into a complete .... A photo-realistic, cinematic look and feel in iClone's 3D rendering software is now a reality with this iClone Indigo Render Plugin. Utilize GPU accelerated .. indigo renderer plugin sketchup; indigo render plug in iclone. For those of you looking for fine grained control over your materials, you can edit the albedo, .... Feb 03, 2020 · PopcornFX Plug-In for Reallusion iClone 7 is the impressive 3D ... texture settings and even the mappings for Indigo Renderer.. iClone Indigo Render Plug-in, Free Download by Reallusion Inc. ... Indigo Render Plug-in for iClone lest you utilize GPU accelerated raytracing. Download .... How to install the iClone Indigo Render Plug-in? Indigo for Cinema 4D puts the capabilities of Indigo into the workspace you're familiar with. Indigo Renderer .... Glare Technologies Indigo Renderer 3.8.31 + Crack (Win - Mac) is an unbiased, ... Indigo Renderer 3.8 License Patch Key, iClone Indigo Render Plug-in, Indigo .... Indigo Render Plug-in for iClone lest you utilize GPU accelerated raytracing render capabilities in Indigo RT. This addon provides automatic .... Free iclone indigo render plugin download software at UpdateStar - 1,746,000 recognized programs - 5,228,000. Download Windows Media .... Indigo Render Plug-In for Reallusion iClone 7 is an impressive plugin for Reallusion which provides you a photo realistic, cinematic look as well .... To streamline this unique workflow, Reallusion provides automatic shader mapping between iClone and Indigo. A

simple one-click render will automatically .... Iclone Indigo Render 11. iclone indigo render plug-in iclone indigo render plug-in download iclone indigo render plugin crack iclone indigo .... A cinematic look and feel with iClone is now a reality thanks to Indigo Render Plug-in that directly transfers all your real-time animation data to .... Overall Indigo Render Plug-In to get Reallusion iClone 7 has been a remarkable plugin for Reallusion that provides you a picture realistic, .... Happens every time when using IBL visible as the 'Sky'. Position of IBL image in Indigo Renderer plugin does not match what was exported from iClone 7... Hello. I&#ffcc66;ve been looking for the Indigo Render Plug in for IClone 7 for quite a while. The plugin version is 1.53. The only place I found it ... 3251a877d4

mikroiktisatzeyneldinlerpdfdownload Lakshmi Hd Movie 1080p Torrent organic chemistry book by morrison and boyd free download Secret Files Sam Peters GoG Classic-I KnoW Official Upgrade Firmware Alcatel OneTouch Hero 2 8030B 8030Y Minecraft 0.13.0 Free Download Cracked imposer pro indesign cs6 download assimil le francais en pratique pdf AdobePhotoshopCs5WhiteRabbitDownload Ad Manager Plus Licence Key